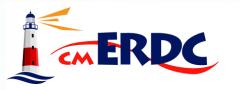

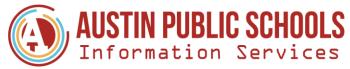

### Viewpoint Custom Reports: Decision-Making Based on Relevant Data

February 29, 2024

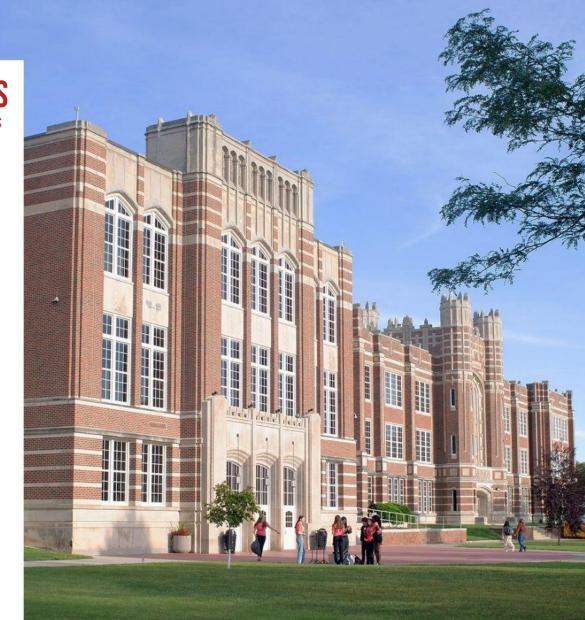

Presented by: Corey Haugen Director of Information Services

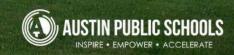

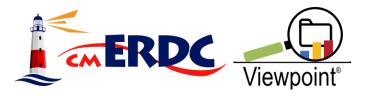

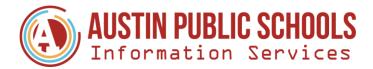

# Agenda

- 09:00-09:10 AM Introduction
- 09:10-09:40 AM VPT Custom Reports & How to Build Them
- 09:40–09:50 AM District Sharing
- 09:50 10:00 AM Discussion Topics & Q/A

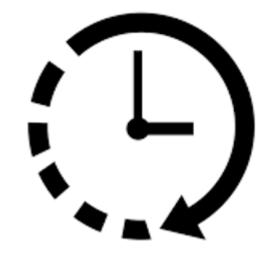

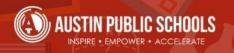

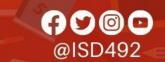

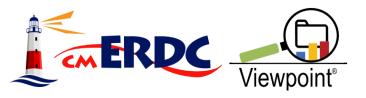

# **Corey Haugen**

- Director of Information Services
- 27<sup>th</sup> Year at APS
  - Secondary Math Teacher
  - Coach
  - Department Chair
  - Activities Director
  - Data Assessment Coach
  - Instructional Technology Coach
  - Director of Technology

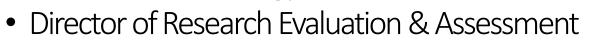

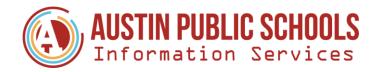

flylolo

@ISD492

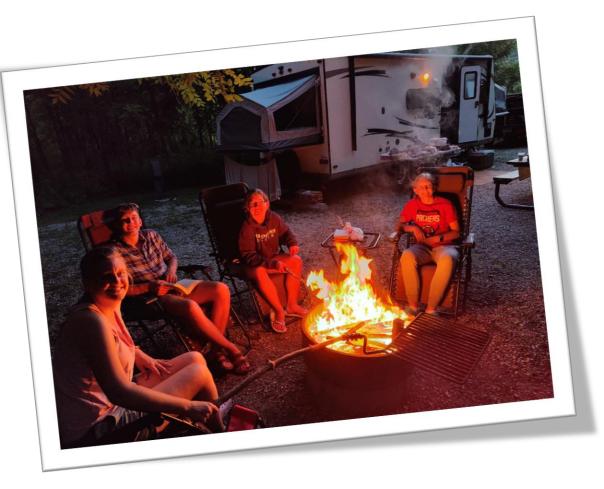

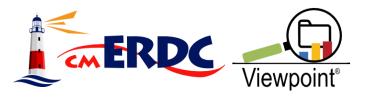

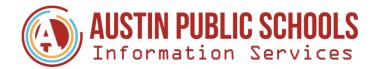

# **Austin Public Schools**

### • 5,146 Students

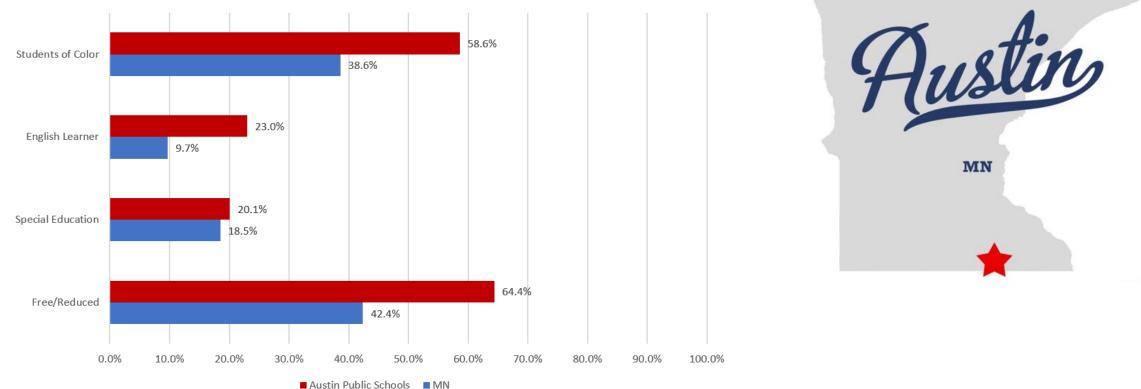

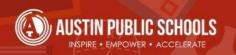

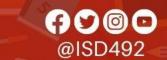

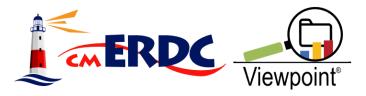

# Handout

| AUSTIN PUE<br>Informati<br>Corey Haugen – Director of | L. forma        |                                                                                                    |                    |                            |                    |                                               |                                                                                   | La harden and                                                                                                    | sgout I-+                |
|-------------------------------------------------------|-----------------|----------------------------------------------------------------------------------------------------|--------------------|----------------------------|--------------------|-----------------------------------------------|-----------------------------------------------------------------------------------|----------------------------------------------------------------------------------------------------|--------------------------|
|                                                       | Informa         | tion Services                                                                                          |                    |                            |                    |                                               | Administration Corey Ha                                                           | ugen Change Password Le                                                                                                    | PDT                      |
| int                                                   |                 |                                                                                                    |                    |                            |                    |                                               |                                                                                   | DAX                                                                                                    |                          |
|                                                       |                 | Centig Tools                                                                                           |                    |                            |                    |                                               |                                                                                   |                                                                                                    |                          |
| Viewpoint                                             | tom Report      |                                                                                                    |                    |                            |                    |                                               |                                                                                   | 1-51 of 51                                                                                                    | Reave                    |
|                                                       | District        | AUSING CARTERING                                                                                       |                    |                            |                    | ~                                             |                                                                                   |                                                                                                    | Score<br>Displayed       |
| Dashboard Maintenance                                 | Publish Status: | (AI)  (NUE.154-ED) Assess: smmary_2022.12.22 (NUE.154-ED) Assess: w                                    |                    |                            |                    |                                               |                                                                                   | Petformance Set                                                                                                    | 48                       |
| A roos dignment                                       | Column Type:    |                                                                                                    |                    |                            |                    | Category                                      | Score Type                                                                        | Proficiency                                                                                                    | Test Score<br>Test Score |
| Test Score Entry                                      | Rows/Page:      | 1000 ¥                                                                                                 |                    | Season                     | Type               | Carryers                                      | Scale Score                                                                       | Proficiency<br>Proficiency                                                                                                    | Test Score               |
| Tests by Student Tests by School                      | Rowingeragen    | Culumn Caption                                                                                         | Test               | 1                          | Subject            | Reading                                       | scale score<br>scale score                                                        | Proficiency                                                                                                    | Test Score               |
| Process Tests                                         | Column Order    | •                                                                                                    | MCA III            | 2015-2017<br>2017-2018     |                    | Reading .                                     | scale Score                                                                       | Proficiency<br>NN Predictor - Unified                                                                                                    | Test Score<br>Test Score |
| The second marks                                      |                 | 1 MCA-R-17                                                                                             | MCA III<br>MCA III | 2010-2019                  | -1-101 T           | Reading                                       | Scale Score<br>United Score                                                       | NA Predictor - Oriento<br>National Percentile Classification                                                                                             | Test Score               |
| Test Definitions                                      |                 | 2 MCA-R-18<br>3 MCA-R-39                                                                               | MCA TEL            | 2020-2021                  |                    |                                               |                                                                                   | Benchmark Category                                                                                                    | Test Scote               |
|                                                       |                 | a MCA-R-21                                                                                             | MCA III            | Fall 2022                  | Subject            | Reading<br>Reading                            | Banchmark, Category - Union                                                       | Nit Predictor - Unified<br>National Percentile Casafication                                                                                              | Test Score<br>Test Score |
| The documence Scale Recap                             |                 | 5 MCA-R-22<br>6 STAR_F22_Reading_USS (MN Precict)<br>9 payting SPR                                     | STAR               | Fall 2022                  |                    |                                               | Unified Score<br>Percentile Rank                                                  | National Percentile Central<br>Denchmark Category - Detroit<br>Reference Fall-Wite                                                                       | tar Tast Scoti           |
| Tast Scale Manteriana                                 |                 |                                                                                                    | STAR               | Fall 2022<br>Winter 2022   |                    | Reading                                       | Banchmark Category - Dethict                                                      | incer Student Crowth Hort                                                                                                    | Test Score               |
| Test Outline Count                                    |                 | 7 STAR_F22_Reading_TAPR<br>8 STAR_F22_Reading_UStBenchmark<br>8 STAR_F22_Reading_USS (MN Pre           | dict) STAR         | Winter 2022                | 2000               | et Beading                                    | Student Crowth Percentile, Har                                                    | National Percentile<br>Benchmark Category - Detroit<br>Student Crewth Percentile Fall-Win<br>National Norms - United<br>National Percentile Caustication | Test Score               |
| Tested Summary Common Assessment Configuration        |                 |                                                                                                    | STAR               | Winter 2022<br>Winter 2022 | 12014 and          |                                               | Unked store                                                                       | reaction of category - District                                                                                                    | Test Score               |
|                                                       |                 | 10 STAN WAS ATTACKED THAT BALLER                                                                       | STAR               | Full 2022                  | Sabja              | ect Early Literacy                            | Benchmark Category                                                                | National Norms On Cassification                                                                                                    | Test Scare               |
|                                                       |                 | 11 STAR_W22-23_RASSING_CO<br>12 STAR_F22->W22-23_Reading_SCP                                           |                    | Eall 2022                  | Suby               | ect Carly Literacy                            | Unified Scott                                                                     | National Percentre Control<br>Benchmark Category - District                                                                                              | Test Score               |
| Report Configuration                                  |                 | 13 STAR F22 barren                                                                                     | STAR               | Fall 2022                  |                    |                                               | Percentile Rank<br>Banchmark Category - District<br>Banchmark Category - District | Benchmark Category - Datent                                                                                                    | Test Scare               |
|                                                       |                 | 14 STAR_F22_EarlyLR_SPA<br>15 STAR_F22_EarlyLR_Destendmonk<br>15 STAR_F22_EarlyLR_DES                  | STAR               | Monther 20                 | 22/ 2000           | Fadu Literacy                                 | Banchmark Category - Depres<br>Student Growth Percentile: Fall                    | Count per Minute                                                                                                    | Test Score               |
| Published Custom Reports by Role                      | -               | 16 STAR WALL THE SHOP                                                                                  | a sea              | Winter 20                  |                    |                                               | Equated Context per Minute<br>Equated Context per Minute                          | Correct per Minute                                                                                                    | Test Score               |
| Rales Reports Maintenance                             | -               | 17 STAR War an Outlighth                                                                               | 1918.              |                            |                    |                                               | Equated Correl                                                                    | moticiency                                                                                                    | Test Scale               |
| The second standard ball                              |                 | 18 STAR, W22-23 EarlyOC UNIT<br>19 STAR, F22->W22-23_EarlyLit_SCP<br>19 STAR, F22->W22-23_EarlyLit_SCP | 0.000              | mail 2007                  |                    |                                               | Scale Score                                                                       | Proficiency                                                                                                    | Test Score<br>Test Score |
|                                                       |                 | 19 STAR_F22_SW17 F2<br>20 STAR_F22_CBMReading P.O.R<br>21 STAR_W22-23_CBMReading P.O.J                 | star               | 2010-20                    | 12.7               | distant stath                                 | scale score                                                                       | Proficiency                                                                                                    | Twet Score               |
| Rule Opon Nationance                                  | 1               | 21 STAR_W22-23_CBM March 2<br>22 MCA-N-17                                                              | MCA III<br>MCA III | 2017-20                    |                    | whield Math                                   | Scale Score<br>Scale Score                                                        | MAN Predictor - Unaffect                                                                                                    | on Test Score            |
|                                                       |                 | 23 MCA-10-18                                                                                           | MCA III            | 2010-2                     | 021 5              | Subject Math<br>Subject Math                  | Unified Score                                                                     | National Percent                                                                                                    | Tust Scars<br>Test Scare |
| The relevant Rale Maintanan                           |                 | 24 MCA-N-19                                                                                            | MCA III            | 2021-2                     | 1022               | mabiect stath                                 | Percendie Rank<br>Banchmark Category - Disbr                                      | ici Benchmank Carego<br>NN Predictor - Unified                                                                                                    | Test Score               |
| Ch illecoment Guidelines                              | _               | 25 MCA-M-21<br>26 MCA-M-22                                                                             |                    | rali 20                    |                    | e-shiedt Main                                 | the End Score                                                                     | National Productor - Costinua<br>National Percentile Classificat<br>Net Newbriefe Category - Talet                                                       |                          |
| rending Guidelines                                    |                 | 27 STAR F22 MIES (100 (100                                                                             | STAR               | Fall 2                     | 022                | Subject Math                                  | Percentile Bank<br>Benchmark Category - Pert                                      |                                                                                                    |                          |
|                                                       |                 | 28 STAR 522 Min -                                                                                      | - D1/m             | Winde                      | et 2022/2023       | Subject Math<br>Subject Math<br>Subject stath | Banchmark Caterior                                                                |                                                                                                    |                          |
|                                                       |                 | 29 STAR, F22, Math. Deuteenon<br>30 STAR, W22-23, Math. USS (MIN<br>30 STAR, W22-23, Math. USS (MIN    | Predict) STAR      | winter                     | H 2022/2023        | subject stath                                 |                                                                                   |                                                                                                    |                          |
|                                                       |                 | 20 STAR_W22-22_HMT, 1876<br>21 STAR_W22-23_BAND_1876<br>32 STAR_W22-23_BAND_1876                       | chenalik STAP      | (MAS)                      |                    |                                               |                                                                                   |                                                                                                    |                          |
|                                                       |                 | 12 STAR W77-75 MIT 10                                                                                  |                    |                            |                    |                                               |                                                                                   |                                                                                                    |                          |
|                                                       | 4               |                                                                                                    |                    |                            |                    |                                               |                                                                                   |                                                                                                    |                          |
|                                                       |                 |                                                                                                    |                    |                            |                    |                                               |                                                                                   |                                                                                                    |                          |
|                                                       |                 |                                                                                                    |                    |                            |                    |                                               |                                                                                   |                                                                                                    |                          |
|                                                       |                 |                                                                                                    |                    |                            |                    | 1 1 1 1 1 1 1 1 1 1 1 1 1 1 1 1 1 1 1         |                                                                                   |                                                                                                    |                          |
|                                                       |                 |                                                                                                    |                    |                            |                    |                                               |                                                                                   |                                                                                                    |                          |
|                                                       |                 |                                                                                                    |                    |                            |                    |                                               |                                                                                   |                                                                                                    |                          |
|                                                       |                 | 1                                                                                                    | 200                | 50                         |                    |                                               |                                                                                   |                                                                                                    |                          |
|                                                       |                 | 2472                                                                                                   | -                  |                            | and and the second |                                               |                                                                                   |                                                                                                    |                          |

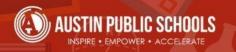

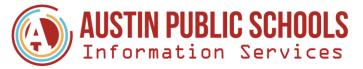

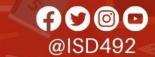

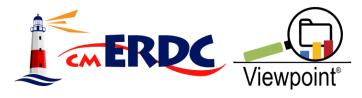

### Resources

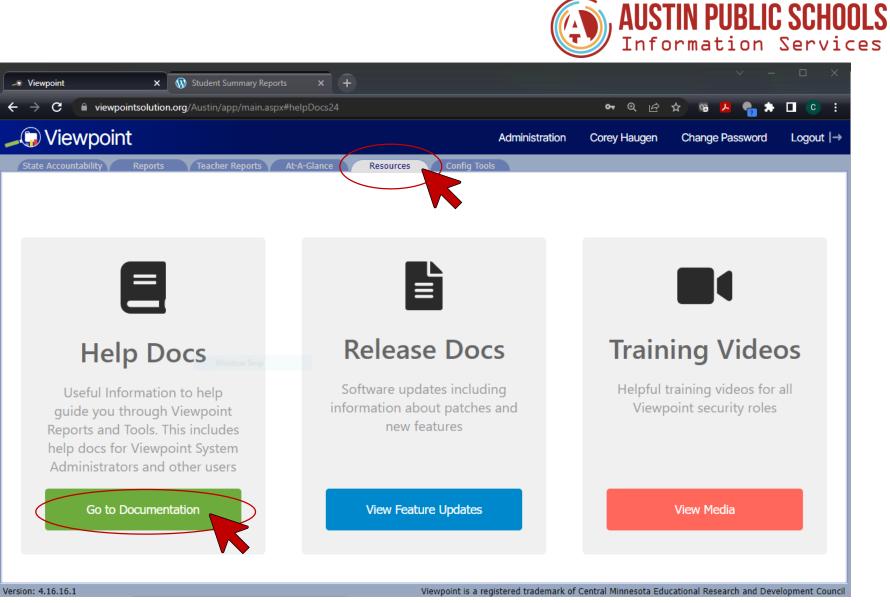

https://viewpointsolution.org/wp-content/uploads/2021/01/Creating-Custom-Reports.pdf

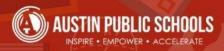

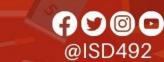

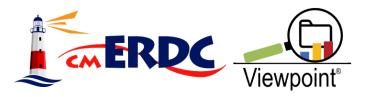

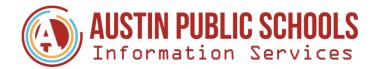

### **Resources**

| <ul> <li>For Help Resources on How to Set up User Accounts and Security Group Permissions, Access the Training Videos Page</li> <li>Setting up and Accessing your Viewpoint SFTP</li> <li>Creating Custom Reports</li> <li>Creating Placement Functs for MTSS and Course Placement</li> <li>How to Create Custom Rules for Venn and Tri Rule Explorer Reports</li> <li>How to maintain local predictor scales</li> <li>FAST Automation Set Up Instructions</li> <li>How to Set Up MAP Automation</li> <li>How to set up STAR Automation to Viewpoint</li> </ul> | System Administrators                                                                                              | All Security Group Users Assessment Download Help Documents 3rd Party Assessment Vendo |                   |  |  |  |  |  |  |  |  |  |  |
|----------------------------------------------------------------------------------------------------|----------------------------------------------------------------------------------------------------|----------------------------------------------------------------------------------------|-------------------|--|--|--|--|--|--|--|--|--|--|
| <ul> <li>Creating Custom Reports</li> <li>Creating Placement Reports for MTSS and Course Placement</li> <li>How to Create Custom Rules for Venn and Tri Rule Explorer Reports</li> <li>How to maintain local predictor scales</li> <li>FAST Automation Set Up Instructions</li> <li>How to Set Up MAP Automation</li> <li>How to set up STAR Automation to Viewpoint</li> </ul>                                                                                                    | For Help Resources on How to Set up User Accounts and Security Group Permissions , Access the Training Videos Page |                                                                                        |                   |  |  |  |  |  |  |  |  |  |  |
| <ul> <li>Creating Placement Reserves for MTSS and Course Placement</li> <li>How to Create Custom Rules for Venn and Tri Rule Explorer Reports</li> <li>How to maintain local predictor scales</li> <li>FAST Automation Set Up Instructions</li> <li>How to Set Up MAP Automation</li> <li>How to set up STAR Automation to Viewpoint</li> </ul>                                                                                                    |                                                                                                    |                                                                                        |                   |  |  |  |  |  |  |  |  |  |  |
| <ul> <li>How to maintain local predictor scales</li> <li>FAST Automation Set Up Instructions</li> <li>How to Set Up MAP Automation</li> <li>How to set up STAR Automation to Viewpoint</li> </ul>                                                                                                    |                                                                                                    |                                                                                        |                   |  |  |  |  |  |  |  |  |  |  |
| <ul> <li>FAST Automation Set Up Instructions</li> <li>How to Set Up MAP Automation</li> <li>How to set up STAR Automation to Viewpoint</li> </ul>                                                                                                    |                                                                                                    |                                                                                        |                   |  |  |  |  |  |  |  |  |  |  |
| How to set up STAR Automation to Viewpoint                                                                                                    |                                                                                                    |                                                                                        |                   |  |  |  |  |  |  |  |  |  |  |
|                                                                                                    |                                                                                                    |                                                                                        |                   |  |  |  |  |  |  |  |  |  |  |
| 2022 PearsonAccess Next Indicate Data Warehouse Vendor Quick Guide                                                                                                    |                                                                                                    |                                                                                        | endor Quick Guide |  |  |  |  |  |  |  |  |  |  |

#### https://viewpointsolution.org/wp-content/uploads/2021/01/Creating-Custom-Reports.pdf

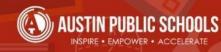

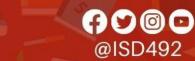

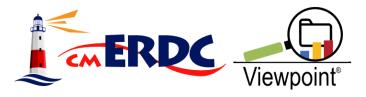

### Resources

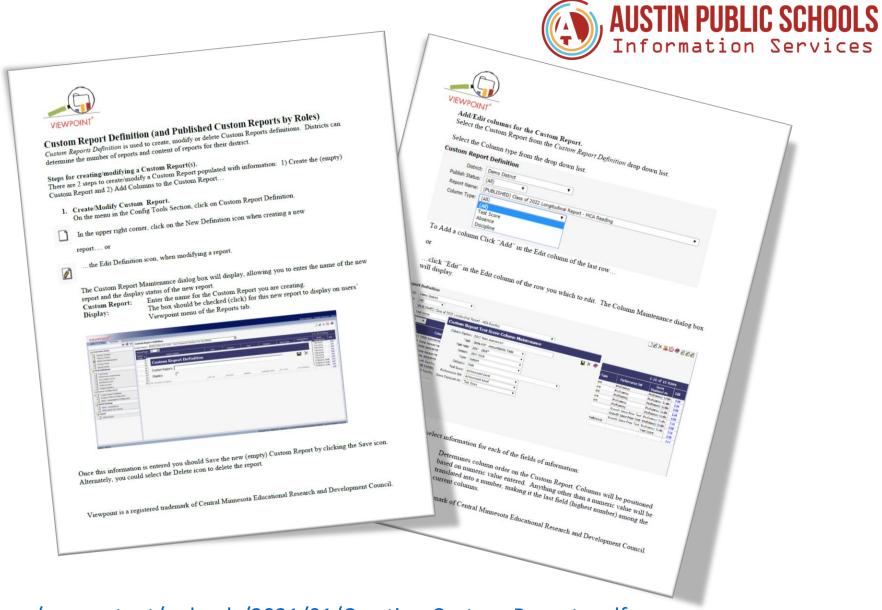

https://viewpointsolution.org/wp-content/uploads/2021/01/Creating-Custom-Reports.pdf

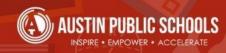

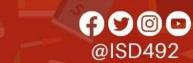

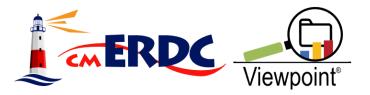

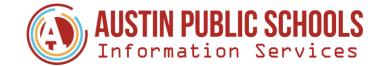

### **Custom Reports & How to Build Them**

|                                                                                                    |                                                                                     |                                |                                                                                                    |                                          |                     | A de                            | mstration adm    | un admin. Char                                                                                                    | nge Password Logour      |
|----------------------------------------------------------------------------------------------------|-------------------------------------------------------------------------------------|--------------------------------|----------------------------------------------------------------------------------------------------|------------------------------------------|---------------------|---------------------------------|------------------|----------------------------------------------------------------------------------------------------|--------------------------|
| stom Reports                                                                                                    |                                                                                     |                                |                                                                                                    |                                          |                     |                                 |                  |                                                                                                    |                          |
|                                                                                                    | all 2011 MAP and 2                                                                  | DIO MCAII/I                    | 11                                                                                                    |                                          |                     |                                 |                  |                                                                                                    |                          |
|                                                                                                    | all 2011 MAP and 2<br>astle Middle, 2011 - 2012<br>reacher: Camden Bo<br>Math 6 Bik | adery                          |                                                                                                    |                                          |                     |                                 |                  |                                                                                                    |                          |
| the second second secon | Period: VR - 3                                                                      | ents Only                      |                                                                                                    |                                          |                     |                                 |                  | 1-25                                                                                                    | of 25 Rows               |
| School: Cadle House                                                                                                    | Statria: Vitil                                                                      |                                |                                                                                                    |                                          |                     | Fat 2015                        | MCAB             | T HCA                                                                                                    | - Gender                 |
| Grade: (A3 - 3) eacher: Budley, Camden                                                                                                    | T Rows/Page: 200                                                                    | -                              |                                                                                                    |                                          |                     | Fall MAP<br>2011 V Reeding      | T Reeding        | Math                                                                                                    |                          |
| Course: Math 6 8k - 43590                                                                                                    | TRows(Page:                                                                         |                                | school w                                                                                                    | Enrollment T                             | Grade T<br>Excelled | MAF Percentile                  | 63               | 208                                                                                                    | 535 Female<br>532 Male   |
| Period: YR - 3 - 209                                                                                                    | Studert +                                                                           | School T<br>Enrolled           | Number                                                                                                    | 1 1 1 1 1 1 1 1 1 1 1 1 1 1 1 1 1 1 1    | 06                  | 217                             | 11               | 532                                                                                                    | 530 Male                 |
| Student: (A8 - 25)                                                                                                    |                                                                                     | Castle Middle                  | 020                                                                                                    | In Process<br>In Process                 | 06                  | 202                             | 24               | \$50                                                                                                    | 510 Female<br>511 Female |
| C Taled a Group                                                                                                    | Bright, Terra                                                                       | Cartle Middle                  | 020                                                                                                    | In Process                               | 06                  | 250                             | 20               | 555                                                                                                    | Sul Female               |
| A CONTRACTOR OF A CONTRACTOR OFTA CONTRACTOR OFTA CONTRACTOR OFTA CONTRACTOR O | Cooper, sathariel                                                                   | Castle Middle                  | 020                                                                                                    | In Process                               | 06                  | 204                             | 28               | 941                                                                                                    | 533 Female<br>536 Male   |
| Test Distribution                                                                                                    | In Decker, Courtney                                                                 | Castle Middle<br>Castle Middle | 020                                                                                                    | In Process<br>In Process                 | 06                  | 207                             | 30               | 533                                                                                                    | 530 Male                 |
| NWEA Instructional Ladder                                                                                                    | TI Carbett, Incluery                                                                | Cardle Middle                  | 020                                                                                                    | In Process                               | 06<br>06            | 257                             | 11               | 557                                                                                                    | 533 Male                 |
| Custom Reports                                                                                                    | Gonzalez, Olga<br>Hastings, Ruth                                                    | Castle Moldle                  | 020                                                                                                    | In Process                               | 06                  | 250                             | 26               | 530                                                                                                    | 531 Pemale<br>536 Male   |
| Fall 2011 MAP and 2010<br>Fitness 2009-2010; 2010-2011                                                                                                    | a 173 Marks, Sparroar                                                               | Castle Middle<br>Castle Middle | 020                                                                                                    | In Process<br>In Process                 | 06                  | 179                             | 1 73             | 561                                                                                                    | 536 Male                 |
| Figness 2007 111                                                                                                    | C Kennedy, Steven                                                                   | Cartle Middle                  | 1010                                                                                                    | In Process                               | 06                  | 221                             | 55               | 555                                                                                                    | Male                     |
| Fitness Raw Scores 2009-2010; 2010-2011                                                                                                    | Monter, Matthew                                                                     | castle Molda                   | 029                                                                                                    | In Process                               | 00                  | 214                             | 35               | 200                                                                                                    | 542 Mala<br>527 Eemale   |
| MAP Math 2007-2011 (R0T-sull Placement); MC                                                                                                    | Morrall, Jernery                                                                    |                                | 020                                                                                                    | In Process<br>In Process                 | 06                  | 205                             | 31               |                                                                                                    | 527 Female               |
|                                                                                                    |                                                                                     | Castle Midd                    | 54 029                                                                                                    | In Process                               | 06                  | 199                             | 44               | 555                                                                                                    | 127 Female               |
| MAP Math Fall 2008; Winter 2009; Spring 2009                                                                                                    | Neal, Reid     Roy, Weston                                                          | Castle Midd                    | 5e 020                                                                                                    | In Process                               | 05                  | 210                             | 1                | 214                                                                                                    | C.M. Mesla               |
|                                                                                                    |                                                                                     | Castle Mid<br>Castle Mid       | Contract of the second second s | In Process<br>In Process                 | 06                  |                                 |                  |                                                                                                    |                          |
| MAP shaft Fail 2009; Writer2010; Spring 2010<br>MAP shaft Fail 2009; Writer2010; Spring 2010                                                                                                    | Snell, Caleste                                                                      | Castle Md                      | die 029                                                                                                    | In Provident                             | put.                |                                 |                  | and the second second s | esearch and Development  |
| MAP Math Fall 2009; (HTT-Local Predictors)<br>(RIT-Local Predictors)                                                                                                    | Sorwinsen, Till                                                                     |                                | 4%a 0.20                                                                                                    |                                          |                     | et is a registered trademark of | Caritral Monasot | a Education and                                                                                                    |                          |
| MAP Sational Percentile Fall 2009; Spring 20<br>MAP Sational Percentile Fall 2009; Spring 20                                                                                                    | 10: • 4                                                                             |                                |                                                                                                    |                                          | Viengoin            | d is a regulation of            |                  |                                                                                                    |                          |
| MAP HERITORIA Percentie Fail 2009: Spring 20<br>Fail 2010: Spring 2011<br>Written 4.7.0.0<br>Brief Description: These                                                                                                    |                                                                                     |                                |                                                                                                    | 11 interimed                             | in your distr       | rict.                           |                  |                                                                                                    |                          |
| Fal 2010: 30.00                                                                                                    |                                                                                     | tom built n                    | eports create                                                                                                    | d/ maintaine                             |                     | English                         | ole uses fo      | or this re                                                                                                    | w test results for       |
| persion: 4.7.0.0 Theo                                                                                                    | reports are the cu                                                                  | 10m para                       | 1                                                                                                    |                                          |                     | Exam                            | and can be       | used to viet                                                                                                    | w fest results for       |
| Brief Description:                                                                                                    |                                                                                     | End                            | ture Hig                                                                                                    | blights<br>ate numerous i<br>Report colu | in a fithi          | is report This re               | 50m tun et       |                                                                                                    |                          |
|                                                                                                    |                                                                                     |                                |                                                                                                    |                                          |                     |                                 | £.               |                                                                                                    |                          |
| Usage Flow<br>Within the Selection Area, 5                                                                                                    | hat a school grade,                                                                 | DB                             | ITICI CAN DIN                                                                                                    | v. Report colu<br>cales across mi        | mns can inci        | - multiple                      |                  |                                                                                                    |                          |
| Within the Selection Area, s<br>teacher, course and/or period                                                                                                    | I dick on Cust                                                                      | om for                         | users to the                                                                                                    | cales across mi                          | ultiple tests joi   | 1 many                          |                  |                                                                                                    |                          |
| Whom course and/ or period                                                                                                    | and care on                                                                         | or                             | proficiency s                                                                                                    | de la                                    |                     | 1                               |                  |                                                                                                    |                          |
| teacher, course and                                                                                                    |                                                                                     | 1.000                          | meets / stram                                                                                                    | 4.J -                                    |                     | 1                               |                  |                                                                                                    |                          |
| Reports.                                                                                                    |                                                                                     | . 1                            |                                                                                                    | 100                                      | Je in the Cus       | stom                            |                  |                                                                                                    |                          |
| Select a report from the Cus                                                                                                    | tom Report folder                                                                   | T                              | hese reports                                                                                                    | will be availab<br>or other folder       | mated by T          | ONT                             |                  |                                                                                                    |                          |
| Select a report from the                                                                                                    | administrator at yo                                                                 |                                |                                                                                                    |                                          | 3 titures - 55      | 6 C                             |                  |                                                                                                    |                          |
| Select a report from the Cur<br>other folders created by the<br>District. Select to filter by                                                                                                    | venficiency Cut leve                                                                | L L                            | Timboint a                                                                                                    | dministrator.                            |                     | 1                               |                  |                                                                                                    |                          |
| District. Select to june 91                                                                                                    |                                                                                     | 1                              | temporta                                                                                                    |                                          |                     |                                 |                  |                                                                                                    |                          |
| Click on a student name)                                                                                                    | Lill through to                                                                     | 1                              |                                                                                                    |                                          |                     |                                 |                  |                                                                                                    |                          |
| endent name                                                                                                    | or anu-unongo to                                                                    | 1                              |                                                                                                    |                                          |                     |                                 |                  |                                                                                                    |                          |
|                                                                                                    |                                                                                     |                                |                                                                                                    |                                          |                     |                                 |                  |                                                                                                    |                          |

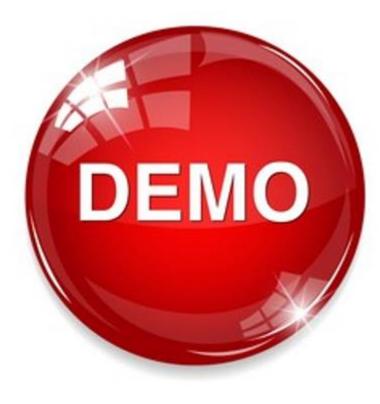

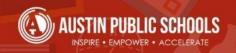

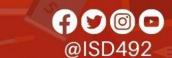

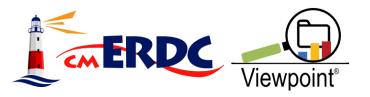

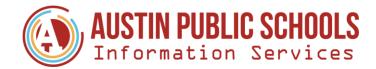

# **Report Building Tips**

- Plan ahead consider relevant information
- Default Naming Convention Option
- When building report validate/ troubleshoot column settings using other Viewpoint reports (i.e., Test Performance, etc.)

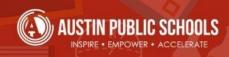

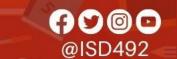

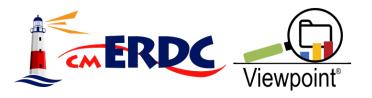

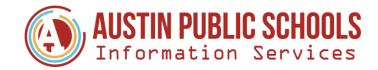

# **District Sharing: How we use them?**

- ACCESS Change from Year-Year
- ACT by Grad Class
- Assessment Summary
- CogAT Summary
- Lexile Comparisons
- MTSS Data Walls
- MCA Changes from Year-Year/Subject
- Correlational Analysis

| 🚞 My Favorites               | * |
|------------------------------|---|
| Demographic Reports          |   |
| Distance Reports             |   |
| Discipline Reports           |   |
| Carlos Reports               |   |
| Carte/Federal Accountability |   |
| Carowth Reports              |   |
| Carl Assessment Reports      |   |
| Custom Reports               | * |
| Carade Reports               |   |
| Carlot Details               |   |
| Carl Student Groups          |   |
| Placement Reports            |   |
| 🔁 Usage Reports              |   |

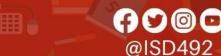

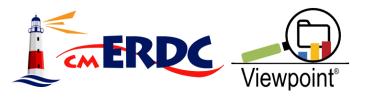

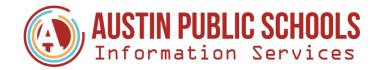

# **Discussion Topics**

- Who are the staff requesting Custom Reports?
- How do those requests come to you?
- What types of report requests do you get?
- How do you organize reports?
- What security/permission do you assign for reports?
- How do you communicate new reports are available?
- How do you update reports when new assessment results are available?
- How do you train staff on new reports?

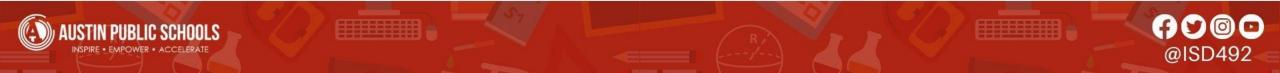

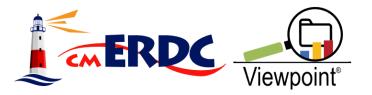

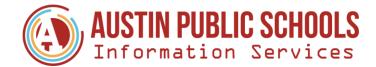

## **Question & Answer**

|         | -* 1          | /iewpo         | int                    |    |        |                   |                    |         |                                            |                                                             |                                                          |                                                                    |                                                    | - C                                                 |                                            |                                                        |                                                            |                                                          |                                               |               |   |
|---------|---------------|----------------|------------------------|----|--------|-------------------|--------------------|---------|--------------------------------------------|-------------------------------------------------------------|----------------------------------------------------------|--------------------------------------------------------------------|----------------------------------------------------|-----------------------------------------------------|--------------------------------------------|--------------------------------------------------------|------------------------------------------------------------|----------------------------------------------------------|-----------------------------------------------|---------------|---|
| ←       | $\rightarrow$ | С              | ۵                      | 0  | http   | ps:// <b>view</b> | vpointso           | olution | n.org/                                     | Austir                                                      | n/app                                                    | o/login                                                            | 1.asp                                              | x                                                   |                                            |                                                        | *                                                          |                                                          | ⊌                                             | ⊻             | ≡ |
| U       |               |                | E (01/03/<br>e questio |    | ed ass |                   | 022-23<br>, please | feel f  | Asse                                       | essme<br>o ema                                              | ent re<br>ail me                                         | esults<br>e at co                                                  | orey.                                              | haug                                                | en@                                        |                                                        |                                                            |                                                          |                                               |               |   |
| Si<br>[ | 9 U:          | to yo<br>serna |                        |    |        |                   |                    |         | con<br>natu<br>by c<br>orde<br>resp<br>the | nfident<br>ure an<br>distric<br>er to s<br>ponsit<br>inforr | tial in<br>nd pro<br>ct poli<br>serve<br>ble us<br>matio | Schoo<br>nforma<br>otecte<br>icy. Th<br>our s<br>se. By<br>on Lace | ition<br>id by<br>his ir<br>tude<br>v logi<br>cess | abou<br>state<br>nform<br>nts a<br>ging i<br>will b | e and<br>ation<br>nd is<br>into t<br>be us | dents<br>I fede<br>n is ma<br>provi<br>his sy<br>ed so | that is<br>ral law<br>ade av<br>ded or<br>stem,<br>lely to | s sens<br>, as w<br>ailable<br>n conc<br>l certi<br>ward | itive i<br>ell as<br>e in<br>dition<br>fy tha | n<br>of<br>it |   |
|         |               |                | o                      | or |        |                   |                    |         | all ir<br>digi<br>mar                      | nform<br>ital or                                            | ation<br>print<br>Need                                   | or adm<br>gathe<br>ted for<br>I Supp                               | ered,<br>mate                                      | , whe<br>s, res                                     | ther<br>pons                               | by vis<br>ibly a                                       | ual rev<br>nd in a                                         | view c<br>confi                                          | r in<br>denti                                 |               |   |
| L       |               |                | vpoint is a            |    | -      | demark            |                    | tral Mi | inneso                                     | ota Ec                                                      | duca                                                     | tion R                                                             | esea                                               | arch a                                              | and E                                      | Develo                                                 | opmer                                                      | nt Cou                                                   | ıncil                                         |               |   |

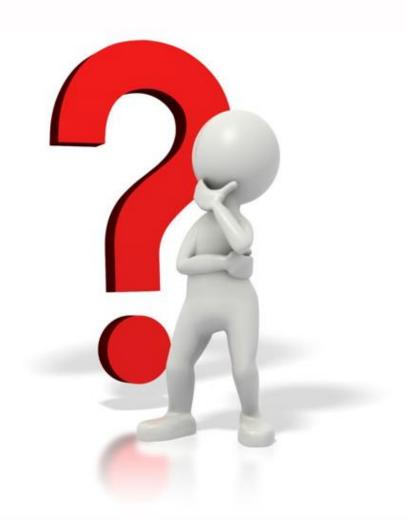

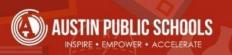

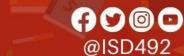